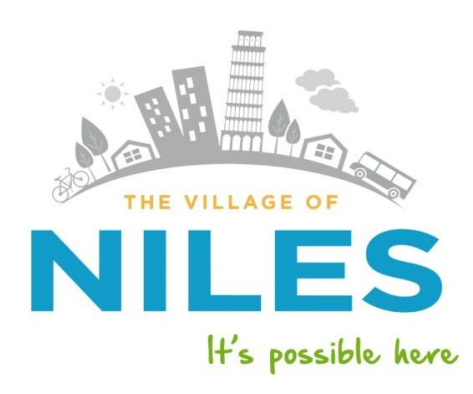

## **FAMILY FITNESS CENTER**

**MAYOR** Andrew Przybyło

**VILLAGE MANAGER** Steven C. Vinezeano

**VILLAGE CLERK** 

**TRUSTEES** George D. Alpogianis John C. Jekot **Toe LoVerde** Danette O'Donovan Matyas Denise McCreery Dean Strzelecki

Marlene J. Victorine

**The Lap Swim Reservation System for Aqua Zone will open on July 9th This is for Lap Swim Only** *As of now you can only reserve 3 times a week and only one week in advance. If you try and do more you will receive an* 

## *alert that will stop you.*

*You may not enter the Fitness Center prior to 5 min before your reservation time. Please wait outside or in your cars should you arrive early*

## *Please Remember Your Account Has Now Been Created There is no need to fill out any online forms*

**If you log in and it does not accept your password, click reset password you will receive an email link to reset password. DO NOT CREATE AN ACCOUNT**

## **The following is your navigation directions to reserve your Lap Swim Times**

- $\triangleright$  Log In [www.nilesfitness](http://www.nilesfitness/) (you must use chrome or firefox)
- Bottom Left Side Of Screen-> **Online Registration**
- Top Tab **Registration**
- **Online Reservations**
- Bottom Left side of screen choose **Aqua Zone Reservations**
- Click on green **Register** tab for the **Lap Time** you wish to reserve
- Click **Login** (Do Not Create An Account)
- $\triangleright$  Enter your email address and password
- Scroll down to waiver at bottom and click the little box to **Accept Terms and conditions**
- Click **Add to Cart**
- To add another class, click **continue shopping**
- To complete your reservations, click **Checkout**
- Click **Continue**
- Screen will say **Order Complete**
- $\triangleright$  Check your email for the confirmation, please note there may be a 5 minute delay in receiving the email confirmation
- $\triangleright$  Please remember to bring your membership card with you Staff will look up your name to verify you are enrolled in this class

**Do not call the Fitness Center with any problems that you may have with the Reservation System we will not be able to assist you by phone. Please email the Fitness Center at [fitnesscenter@vnile](mailto:fitnesscenter@vniles.com)**s**.com**